# **Μάθημα 5**

## **Κανόνες Εκμάθησης Νευρώνα (Μέρος 3)**

**Κανόνας ΔΕΛΤΑ (DELTA Rule)**

#### **Μηχανική Μάθηση Νευρώνα: Παράδειγμα (Λογικό Ή)**

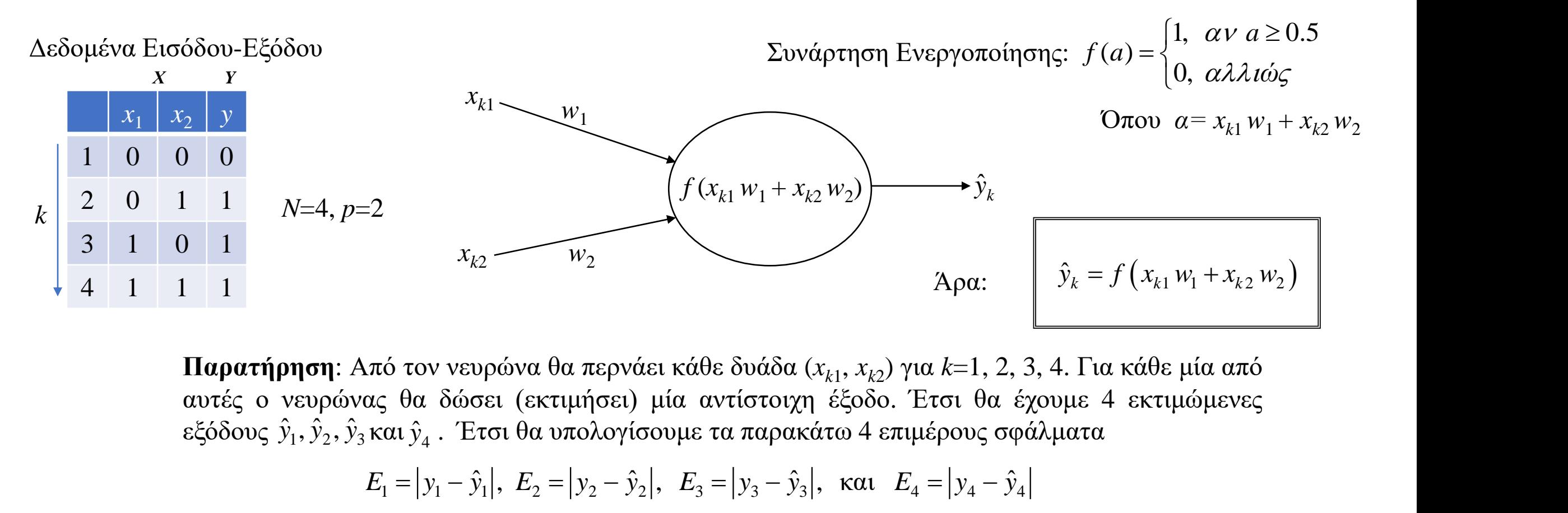

**Παρατήρηση**: Από τον νευρώνα θα περνάει κάθε δυάδα (*xk*<sup>1</sup> , *xk*<sup>2</sup> ) για *k*=1, 2, 3, 4. Για κάθε μία από αυτές ο νευρώνας θα δώσει (εκτιμήσει) μία αντίστοιχη έξοδο. Έτσι θα έχουμε 4 εκτιμώμενες εξόδους  $\hat{y}_1, \hat{y}_2, \hat{y}_3$ και  $\hat{y}_4$  . Έτσι θα υπολογίσουμε τα παρακάτω 4 επιμέρους σφάλματα

$$
E_1 = |y_1 - \hat{y}_1|, \ E_2 = |y_2 - \hat{y}_2|, \ E_3 = |y_3 - \hat{y}_3|, \ \text{kat} \ E_4 = |y_4 - \hat{y}_4|
$$

Συνεπώς, το συνολικό σφάλμα για όλα τα δεδομένα εισόδου-εξόδου είναι:

$$
E = E_1 + E_2 + E_3 + E_4 = \sum_{k=1}^{4} E_k \qquad \text{if } \mathbf{1} \in \mathbf{0} \text{ of } \mathbf{0} \text{ for } k = \sum_{k=1}^{4} |y_k - \hat{y}_k| = \sum_{k=1}^{4} |y_k - f(x_{k1} w_1 + x_{k2} w_2)|
$$

**Στόχος:** Η τιμή της συνάρτησης σφάλματος να γίνει όσο το δυνατόν πιο μικρή (κοντά στο μηδέν (ή στην καλύτερη κατάσταση ίση με μηδέν)

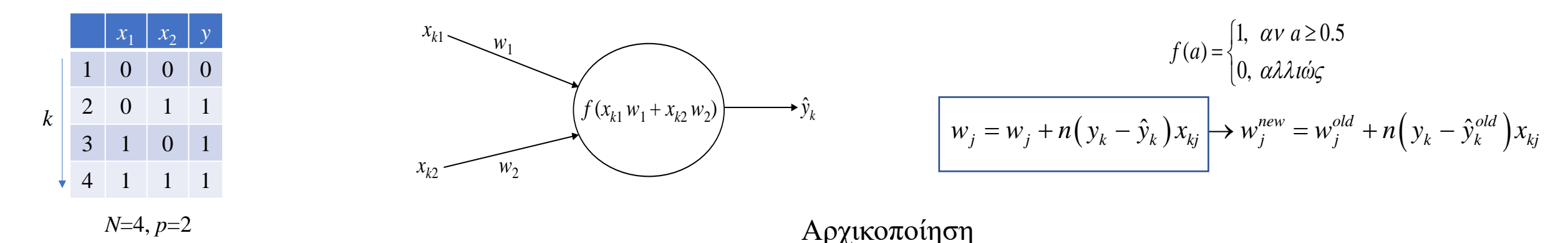

 $w_1 = 0.05$   $w_1 = 0.025$   $n = 0.2$ 

 $x_{11} = 0$ ,  $x_{12} = 0$ .  $A \rho \alpha$ ,  $\alpha = x_{11} w_1 + x_{12} w_2 = 0 \cdot 0.05 + 0 \cdot 0.025 = 0 \rightarrow f(\alpha) = 0 \rightarrow E_1 = |0 - 0| = 0$  $x_{21} = 0$ ,  $x_{22} = 1$ .  $A \rho \alpha$ ,  $\alpha = x_{21} w_1 + x_{22} w_2 = 0 \cdot 0.05 + 1 \cdot 0.025 = 0.025 \rightarrow f(\alpha) = 0 \rightarrow E_2 = |1 - 0| = 1$  $x_{31} = 1, x_{32} = 0.$  Apa,  $\alpha = x_{31}w_1 + x_{32}w_2 = 1 \cdot 0.05 + 0 \cdot 0.025 = 0.05 \rightarrow f(\alpha) = 0 \rightarrow E_3 = |1 - 0| = 1$  $x_{41} = 1$ ,  $x_{42} = 1$ . Άρα,  $\alpha = x_{41}w_1 + x_{42}w_2 = 1 \cdot 0.05 + 1 \cdot 0.025 = 0.075 \rightarrow f(\alpha) = 0 \rightarrow E_4 = |1 - 0| = 1$ 

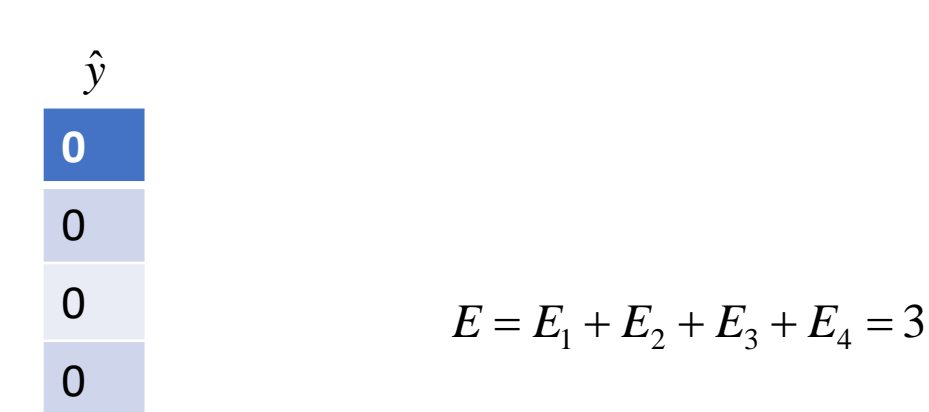

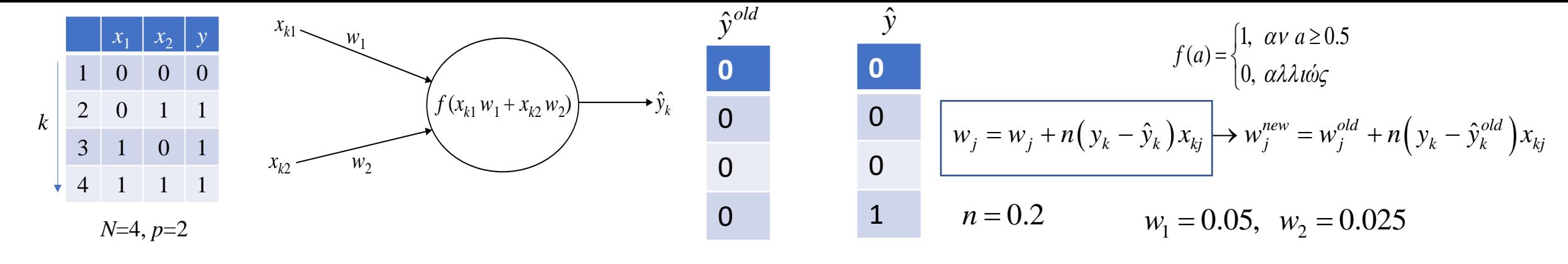

 $w_1 = w_1 + n(y_1 - \hat{y}_1)x_{11} \rightarrow w_1 = 0.05 + 0.2(0 - 0)0 = 0.05$  $w_2 = w_2 + n(y_1 - \hat{y}_1)x_{12} \rightarrow w_2 = 0.025 + 0.2(0 - 0)0 = 0.025$  $x_{11} = 0$ ,  $x_{12} = 0$ ,  $\alpha = x_{11}w_1 + x_{12}w_2 = 0.05 + 0.025 = 0 \rightarrow \hat{y}_1 = 0 \rightarrow E_1 = |0 - 0| = 0$  $w_1 = w_1 + n(y_2 - \hat{y}_2)x_{21} \rightarrow w_1 = 0.05 + 0.2(1-0)0 = 0.05$  $w_2 = w_2 + n(y_2 - \hat{y}_2)x_2 \rightarrow w_2 = 0.025 + 0.2(1-0)1 = 0.225$  $x_{21} = 0$ ,  $x_{22} = 1$ ,  $\alpha = x_{21}w_1 + x_{22}w_2 = 0.05 + 1.0.225 = 0.225 \rightarrow \hat{y}_2 = 0 \rightarrow E_2 = |1 - 0| = 1$  $w_1 = w_1 + n(y_3 - \hat{y}_3)x_{31} \rightarrow w_1 = 0.05 + 0.2(1 - 0)1 = 0.25$  $w_2 = w_2 + n(y_3 - \hat{y}_3)x_{32} \rightarrow w_2 = 0.225 + 0.2(1-0)0 = 0.225$  $x_{31} = 1$ ,  $x_{32} = 0$ ,  $\alpha = x_{31}w_1 + x_{32}w_2 = 1 \cdot 0.25 + 0 \cdot 0.225 = 0.25 \rightarrow \hat{y}_3 = 0 \rightarrow E_3 = |1 - 0| = 1$  $w_1 = w_1 + n(y_4 - \hat{y}_4)x_{41} \rightarrow w_1 = 0.25 + 0.2(1 - 0)1 = 0.45$  $w_2 = w_2 + n(y_4 - \hat{y}_4)x_{42} \rightarrow w_2 = 0.225 + 0.2(1 - 0)1 = 0.425$  $x_{41} = 1, x_{42} = 1, \alpha = x_{41}w_1 + x_{42}w_2 = 1 \cdot 45 + 1 \cdot 0.425 = 0.875 \rightarrow \hat{y}_4 = 1 \rightarrow E_4 = |1 - 1| = 0$  $E = E_1 + E_2 + E_3 + E_4 = 2$ 

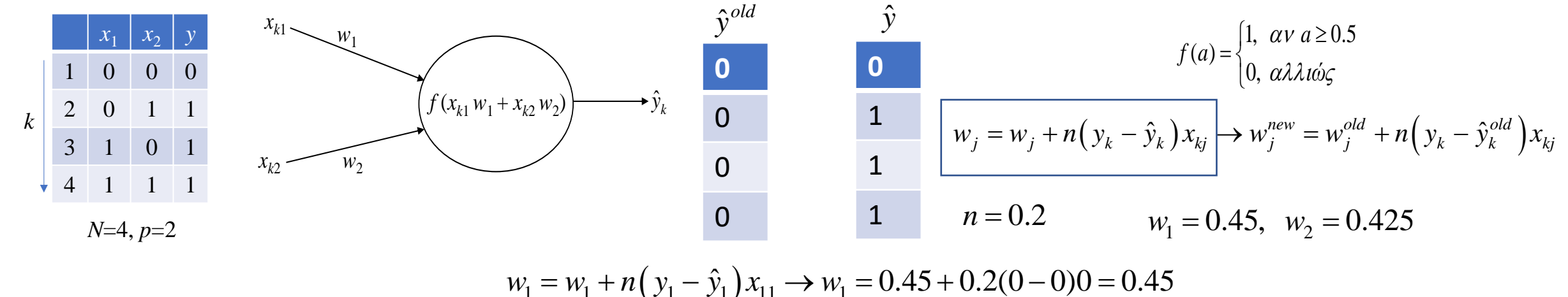

 $w_2 = w_2 + n(y_1 - \hat{y}_1)x_{12} \rightarrow w_2 = 0.425 + 0.2(0 - 0)0 = 0.425$  $x_{11} = 0$ ,  $x_{12} = 0$ ,  $\alpha = x_{11}w_1 + x_{12}w_2 = 0.0.45 + 0.0.425 = 0 \rightarrow \hat{y}_1 = 0 \rightarrow E_1 = |0 - 0| = 0$  $w_1 = w_1 + n(y_2 - \hat{y}_2)x_{21} \rightarrow w_1 = 0.45 + 0.2(1-0)0 = 0.45$  $w_2 = w_2 + n(v_2 - \hat{v}_2)x_{22} \rightarrow w_2 = 0.425 + 0.2(1 - 0)1 = 0.625$  $x_{21} = 0$ ,  $x_{22} = 1$ ,  $\alpha = x_{21}w_1 + x_{22}w_2 = 0.0.45 + 1.0.625 = 0.625 \rightarrow \hat{y}_2 = 1 \rightarrow E_2 = |1 - 1| = 0$  $w_1 = w_1 + n(v_2 - \hat{v}_2)x_2 + w_1 = 0.45 + 0.2(1 - 0)1 = 0.65$  $w_2 = w_2 + n(y_3 - \hat{y}_3)x_3 \rightarrow w_2 = 0.625 + 0.2(1-0)0 = 0.625$  $x_{31} = 1$ ,  $x_{32} = 0$ ,  $\alpha = x_{31}w_1 + x_{32}w_2 = 1 \cdot 0.65 + 0 \cdot 0.625 = 0.65 \rightarrow \hat{y}_3 = 1 \rightarrow E_3 = |1 - 1| = 0$  $w_1 = w_1 + n(y_4 - \hat{y}_4)x_{41} \rightarrow w_1 = 0.65 + 0.2(1-0)1 = 0.85$  $w_2 = w_2 + n(y_4 - \hat{y}_4)x_{42} \rightarrow w_2 = 0.625 + 0.2(1 - 0)1 = 0.825$  $x_{41} = 1, x_{42} = 1, \alpha = x_{41}w_1 + x_{42}w_2 = 1 \cdot 85 + 1 \cdot 0.825 = 1.675 \rightarrow \hat{y}_4 = 1 \rightarrow E_4 = |1 - 1| = 0$  $E = E_1 + E_2 + E_3 + E_4 = 0$ 

Δεδομένων Εισόδου-Εξόδου

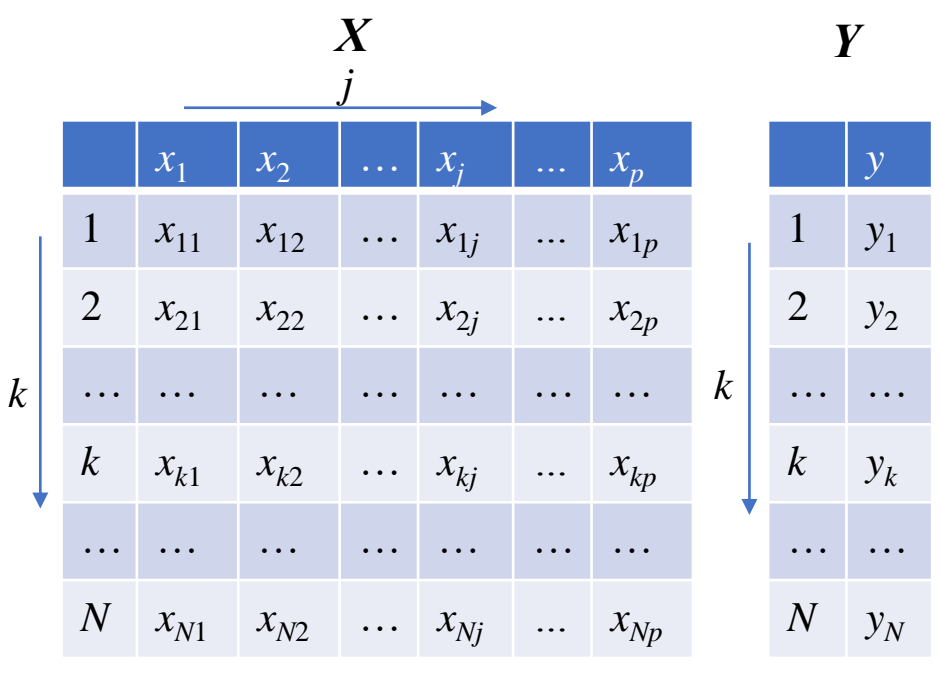

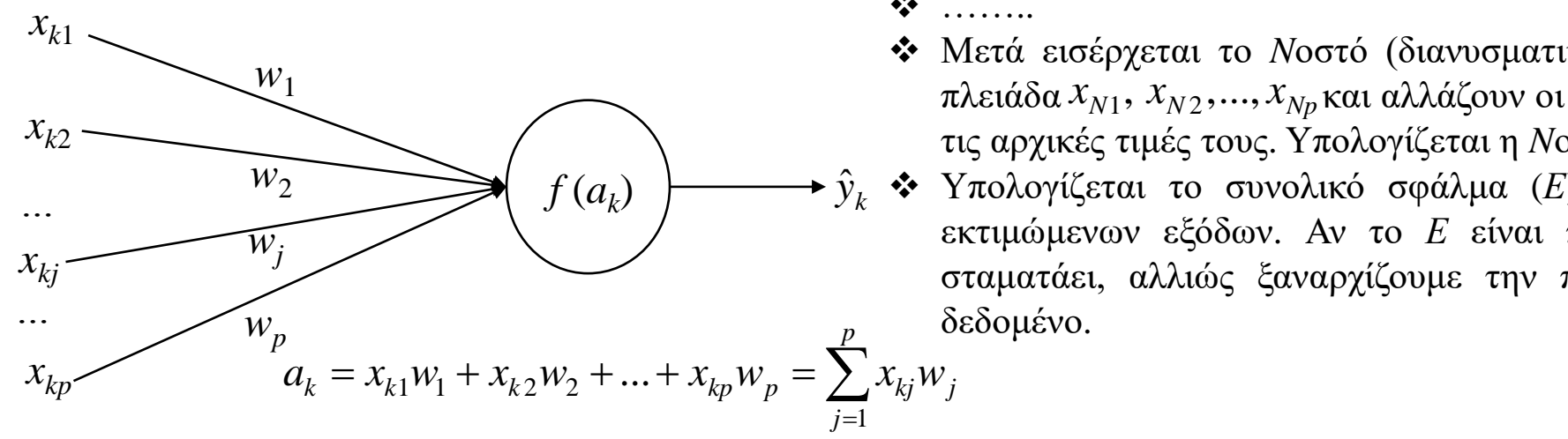

- ➢ Ο κανόνας ΔΕΛΤΑ (DELTA rule) είναι ένας κανόνας σειριακής μηχανικής μάθησης
	- ❖ Αρχικά οι τιμές των συναπτικών βαρών επιλέγονται τυχαία και για αυτές τις τιμές υπολογίζουμε την έξοδο του νευρώνα και για τα *Ν* διανυσματικά δεδομένα εισόδου (είναι μία αρχική εκτίμηση).
	- ❖ Πρώτα εισέρχεται το πρώτο (διανυσματικό) δεδομένο εισόδου (δηλ. η πρώτη πλειάδα  $\ x_{11},\ x_{12},...,x_{1p}\ \ \kappa$ αι αλλάζουν οι τιμές των συναπτικών βαρών, με βάση τις αρχικές τιμές τους. Υπολογίζεται η πρώτη εκτιμώμενη έξοδος ˆ
	- ❖ Μετά εισέρχεται το δεύτερο (διανυσματικό) δεδομένο εισόδου (δηλ. η δεύτερη πλειάδα  $\ x_{21},\ x_{22},...,x_{2\,p}$  και αλλάζουν οι τιμές των συναπτικών βαρών, με βάση τις αρχικές τιμές τους. Υπολογίζεται η δεύτερη εκτιμώμενη έξοδος  $\hat{y}$ :ές τιμές τους. Υπολογίζεται η πρώτη εκτιμώμενη έξοδος *Υ*<sub>1</sub><br>σέρχεται το δεύτερο (διανυσματικό) δεδομένο εισόδου (δηλ. η δεύτερη<br>*x*<sub>21</sub>, *x*<sub>22</sub>,...,*x*<sub>2*p*</sub> και αλλάζουν οι τιμές των συναπτικών βαρών, με βάση<br>τές τιμέ  $y_2$
	- $\ddot{\mathbf{v}}$  .....
	- ❖ Μετά εισέρχεται το *k*οστό (διανυσματικό) δεδομένο εισόδου (δηλ. η *k*οστή πλειάδα  $x_{k1}$ ,  $x_{k2}$ ,..., $x_{kp}$  και αλλάζουν οι τιμές των συναπτικών βαρών, με βάση τις αρχικές τιμές τους. Υπολογίζεται η *k*οστή εκτιμώμενη έξοδος ˆ*<sup>k</sup> y*
	- $\ddot{\mathbf{w}}$  ……..
	- ❖ Μετά εισέρχεται το *N*οστό (διανυσματικό) δεδομένο εισόδου (δηλ. η *N*οστή πλειάδα  $x_{N1}$ ,  $x_{N2}$ ,...,  $x_{Np}$  και αλλάζουν οι τιμές των συναπτικών βαρών, με βάση τις αρχικές τιμές τους. Υπολογίζεται η *N*οστή εκτιμώμενη έξοδος ˆ*<sup>N</sup>y*
	- ❖ Υπολογίζεται το συνολικό σφάλμα (*Ε*) μεταξύ των πραγματικών και των ˆεκτιμώμενων εξόδων. Αν το *Ε* είναι πολύ-πολύ μικρό τότε ο αλγόριθμος σταματάει, αλλιώς ξαναρχίζουμε την παραπάνω διαδικασία από το πρώτο δεδομένο.  $\mathcal{Y}_k$  **\*\*** Υπολογιζεται

1

*j*

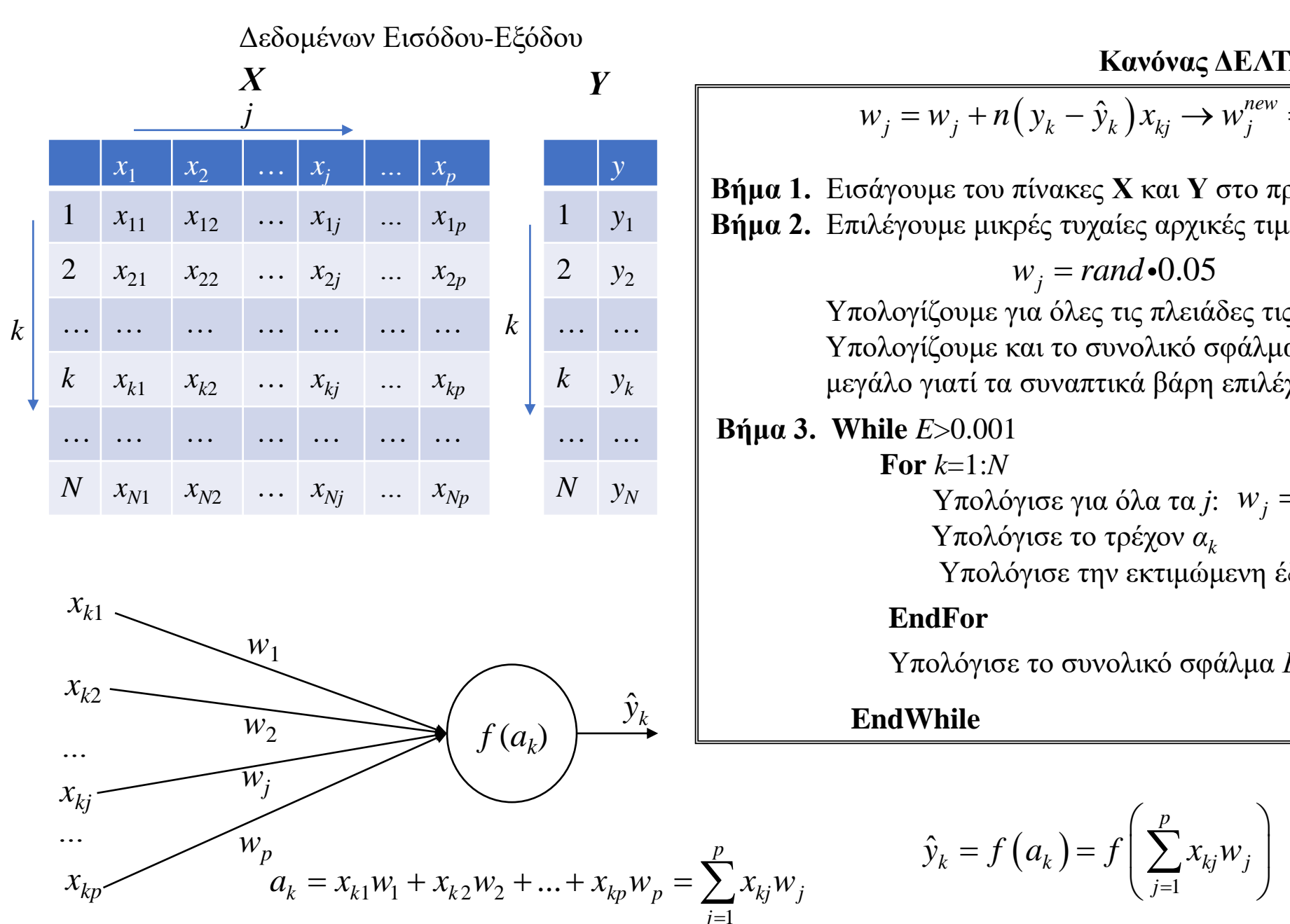

 $\hat{y}_k$  **E Βήμα 1.** Εισάγουμε του πίνακες **Χ** και **Υ** στο πρόγραμμα **Βήμα 2.** Επιλέγουμε μικρές τυχαίες αρχικές τιμές για τα *w<sup>j</sup>* (*j*=1, 2, …, *p*)  $w_j = w_j + n(y_k - \hat{y}_k)x_{kj} \rightarrow w_j^{new} = w_j^{old} + n(y_k - \hat{y}_k^{old})x_{kj}$ **Κανόνας ΔΕΛΤΑ:**  $w_i = rand \cdot 0.05$ (τo rand δίνει τυχαίες τιμές μεταξύ 0 και 1) **Βήμα 3. While** *E*>0.001 **For** *k*=1:*N* Yπολόγισε για όλα τα *j*:  $w_i = w_i + n(y_k - \hat{y}_k)x_{ki}$ Υπολόγισε το τρέχον *α<sup>k</sup>* Υπολόγισε την εκτιμώμενη έξοδο:  $\hat{y}_k$ Υπολογίζουμε για όλες τις πλειάδες τις αντίστοιχες εξόδους. Υπολογίζουμε και το συνολικό σφάλμα *Ε*, το οποίο αναμένεται να είναι μεγάλο γιατί τα συναπτικά βάρη επιλέχθηκαν τυχαία *EATA*:<br> *W*<sup>new</sup> =  $w_j^{old} + n(y_k - \hat{y}_k^{old})x_{kj}$ <br> *v y w w y (y m x w<sub>j</sub>* (*j* = 1, 2, ..., *p*)<br>
(το rand δίνει τυχαίες τιμές μεταξύ 0 και 1)<br> *cg* τις αντίστοιχες εξόδους.<br>
άλμα *E*, το οποίο αναμένεται να  $\hat{\mathbf{y}}_k$  $\hat{\mathcal{Y}}_k$ **EndFor** Υπολόγισε το συνολικό σφάλμα *Ε* **EndWhile**  $\hat{y}_k = f(a_k) = f\left(\sum_{j=1}^k x_{kj} w_j\right)$ *p*  $k - J$   $(u_k - J)$   $\sum_{k} x_{kj} w_j$  $\hat{y}_k = f(a_k) = f \left( \sum x_{ki} w_i \right)$   $f(a) = \begin{cases} 0 & \text{if } a \neq i \end{cases}$  $\left(\sum_{j=1}^p x_{kj} w_j\right)$   $f(a) = \begin{cases}$  $= f(a_k) = f\left(\sum_{j=1}^k x_{kj} w_j\right)$   $f(a) = \begin{cases} 0, & \text{if } a \neq 0. \end{cases}$ (e)<br>
+ n(y<sub>k</sub> - y<sup>old</sup>)x<sub>kj</sub><br>
α<br>
α<br>
α<br>
ν w<sub>j</sub> (j=1, 2, ..., p)<br>
l δίνει τυχαίες τιμές μετ<br>
l δίνει τυχαίες τιμές μετ<br>
ποίο αναμένεται να<br>
τυχαία<br>
(y<sub>k</sub> - y<sup>k</sup>)x<sub>kj</sub><br>
ε<br>
(α) = {1, αν α ≥ γ<br>
(0, αλλιώς  $\begin{cases} 1, & \alpha v \ a \geq \gamma \end{cases}$ **1le)**<br>  $f = n\left(y_k - \hat{y}_k^{old}\right)x_{kj}$ <br>  $f(x, y_k) = \frac{1}{2}, \dots, p$ <br> *f* α *w<sub>j</sub>* (*j*=1, 2, ..., *p*)<br> *f* σύχες εξόδους.<br> *σποίο αναμένεται να είναι*<br> *π*(*y<sub>k</sub>* -  $\hat{y}_k$ ) $x_{kj}$ <br>  $\hat{y}_k$ <br>  $\hat{y}_k$ <br>  $\hat{y}_k$ <br>  $\hat{y}_k = \begin{cases} 1, & \alpha v$  $\begin{bmatrix}\n\frac{\partial \mathcal{U}}{\partial k} & \mathcal{X}_{kj} & \mathcal{X}_{kj}$  $=\begin{cases} 1, & \text{or } v = 7 \\ 0, & \text{or } 2, 4, 6 \end{cases}$  $\overline{\mathcal{L}}$ 

*j*

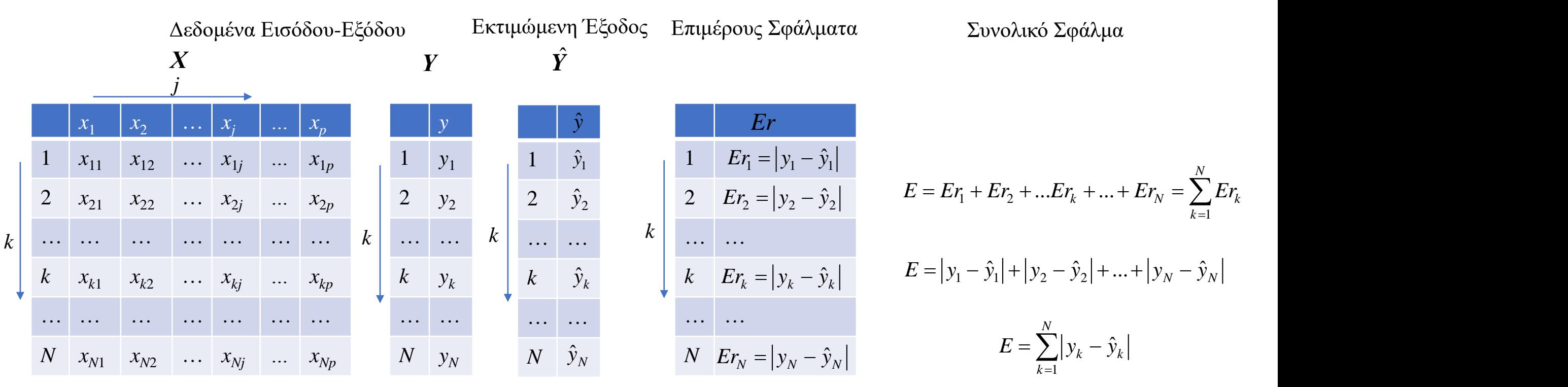

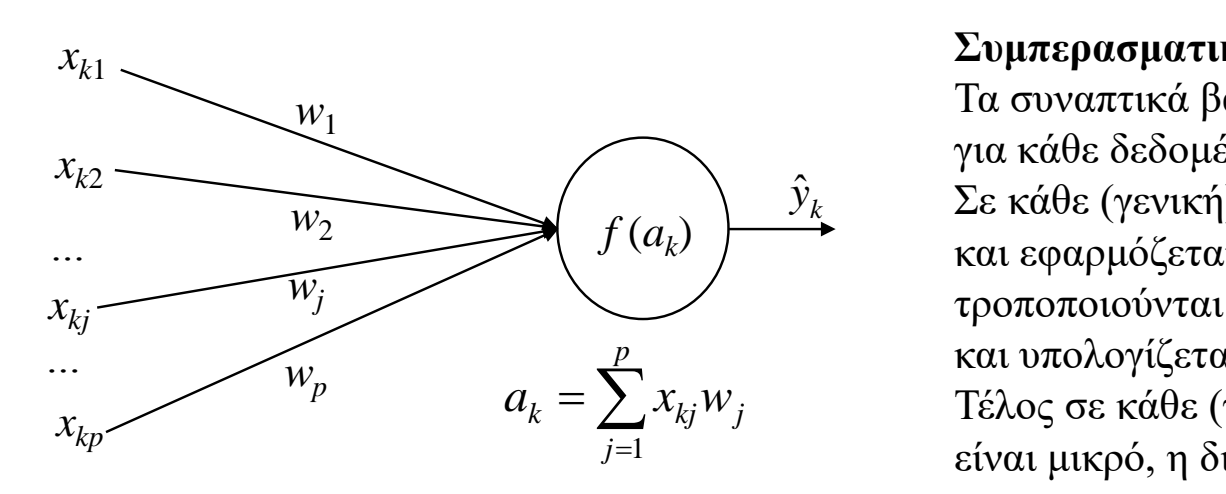

#### **Συμπερασματικά:**

Τα συναπτικά βάρη αρχικοποιούνται τυχαία και υπολογίζονται οι αντίστοιχες έξοδοι για κάθε δεδομένο εισόδου

 *<sup>k</sup> y* Σε κάθε (γενική) επανάληψη, το κάθε δεδομένο εισόδου εισάγεται στον νευρώνα και εφαρμόζεται ο Κανόνας ΔΕΛΤΑ όπου για κάθε είσοδο τα συναπτικά βάρη τροποποιούνται (λαμβάνοντας ότι κάθε δεδομένο εισόδου εισέρχεται κάθε φορά) και υπολογίζεται η αντίστοιχη εκτιμώμενη έξοδος.

 $=\sum_{i=1} x_{kj} w_j$  Γέλος σε κάθε (γενική) επανάληψη υπολογίζεται το συνολικό σφάλμα *Ε*. ΑΝ αυτό είναι μικρό, η διαδικασία σταματάει. Αλλιώς, συνεχίζεται…

```
Read x, y % Δεδομένα εισόδου-εξόδου
p= …; N=….;
for j=1:pw(j)=rand*0.05;end
for k=1:Na=0;
  for j=1:pa=a+x(k,j)*w(j);end 
  y_est(k)=activation(a);Er(k)=abs(y(k)-y_est(k));end
E=0;
for k=1:N
   E=E+Er(k);end
```
 $it=1;$ **while** E>0.0001  $it=it+1$  $E=0$ ; **for** k=1:N **for**  $j=1:p$ ,  $w(j)=w(j)+ni*(y(k)-y_est(k))*x(k,j);$ **end** a=0; **for**  $j=1:p$  $a=a+x(k,j)*w(j);$ **end** y\_est(k)=activation(a);  $Er(k)=abs(y(k)-y_est(k));$ **end**  $E=0$ ; for  $k=1:N$  $E=E+Er(k);$ **end end**

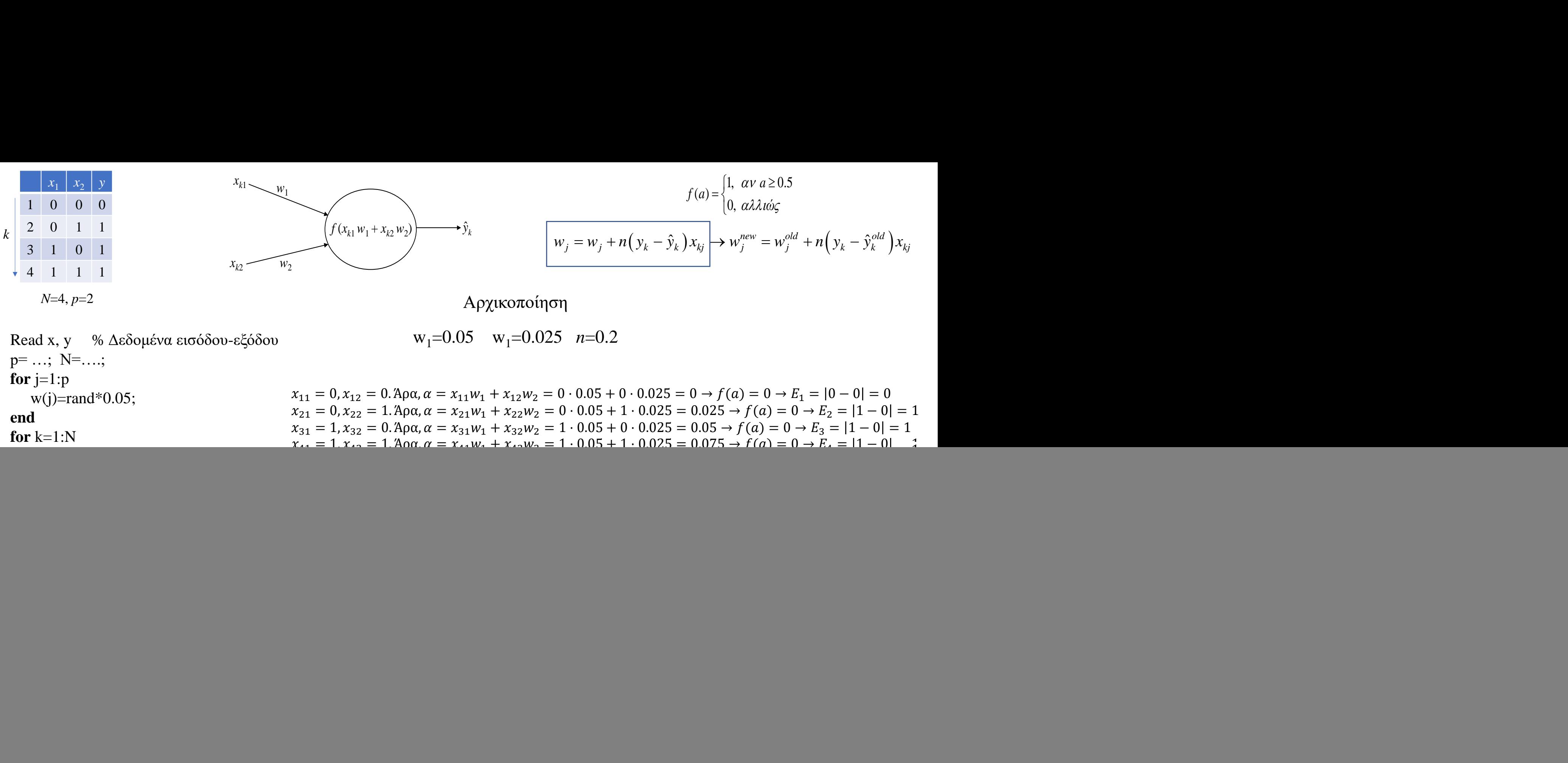

*N*=4, *p*=2

**end**

Αρχικοποίηση

 $w_1 = 0.05$   $w_1 = 0.025$   $n = 0.2$ 

Read x, y % Δεδομένα εισόδου-εξόδου  $p=$  ...;  $N=$ ....; **for**  $j=1:p$  $w(i)=rand*0.05;$ **end for** k=1:N a=0; **for**  $j=1:p$  $a=a+x(k,i)*w(i);$ **end**  y\_est(k)=activation(a);  $Er(k)=abs(y(k)-yest(k));$ **end**  $E=0$ : for  $k=1:N$  $E=E+Er(k);$ 

 $x_{11} = 0$ ,  $x_{12} = 0$ . Άρα,  $\alpha = x_{11}w_1 + x_{12}w_2 = 0 \cdot 0.05 + 0 \cdot 0.025 = 0 \rightarrow f(\alpha) = 0 \rightarrow E_1 = |0 - 0| = 0$  $x_{21} = 0$ ,  $x_{22} = 1$ . Άρα,  $\alpha = x_{21}w_1 + x_{22}w_2 = 0 \cdot 0.05 + 1 \cdot 0.025 = 0.025 \rightarrow f(\alpha) = 0 \rightarrow E_2 = |1 - 0| = 1$  $x_{31} = 1, x_{32} = 0.$  Άρα,  $\alpha = x_{31}w_1 + x_{32}w_2 = 1 \cdot 0.05 + 0 \cdot 0.025 = 0.05 \rightarrow f(\alpha) = 0 \rightarrow E_3 = |1 - 0| = 1$  $x_{41} = 1$ ,  $x_{42} = 1$ . Άρα,  $\alpha = x_{41}w_1 + x_{42}w_2 = 1 \cdot 0.05 + 1 \cdot 0.025 = 0.075 \rightarrow f(\alpha) = 0 \rightarrow E_4 = |1 - 0| = 1$ 

> **0** 0 0 0 *y*  $\hat{y}$

![](_page_10_Figure_0.jpeg)

2

 $it=1$ ;

while  $E > 0.0001$ 

for  $k=1:N$ 

end  $a=0$ :

end

end

 $E=0$ :

end

end

for  $k=1:N$ 

 $E=E+Er(k);$ 

for  $j=1:p$ ,

for  $i=1:p$ 

 $a=a+x(k,i)*w(i);$ 

 $y_est(k) = activation(a);$ 

 $Er(k)=abs(y(k)-y_est(k));$ 

 $w(j)=w(j)+ni*(y(k)-y_est(k))*x(k,j);$ 

 $it=it+1$ 

 $E=0$ :

 $\boldsymbol{k}$ 

 $w_1 = w_1 + n(y_1 - \hat{y}_1)x_{11} \rightarrow w_1 = 0.05 + 0.2(0 - 0)0 = 0.05$  $w_2 = w_2 + n(y_1 - \hat{y}_1)x_{12} \rightarrow w_2 = 0.025 + 0.2(0 - 0)0 = 0.025$  $x_{11} = 0$ ,  $x_{12} = 0$ ,  $\alpha = x_{11}w_1 + x_{12}w_2 = 0.05 + 0.025 = 0 \rightarrow \hat{y}_1 = 0 \rightarrow E_1 = |0 - 0| = 0$  $w_1 = w_1 + n(y_2 - \hat{y}_2)x_{21} \rightarrow w_1 = 0.05 + 0.2(1 - 0)0 = 0.05$  $w_2 = w_2 + n(y_2 - \hat{y}_2)x_2 \rightarrow w_2 = 0.025 + 0.2(1-0)1 = 0.225$  $x_{21} = 0$ ,  $x_{22} = 1$ ,  $\alpha = x_{21}w_1 + x_{22}w_2 = 0.05 + 1.0.225 = 0.225 \rightarrow \hat{y}_2 = 0 \rightarrow E_2 = |1 - 0| = 1$  $w_1 = w_1 + n(y_3 - \hat{y}_3)x_3 \rightarrow w_1 = 0.05 + 0.2(1 - 0)1 = 0.25$  $w_2 = w_2 + n(y_3 - \hat{y}_3)x_{32} \rightarrow w_2 = 0.225 + 0.2(1-0)0 = 0.225$  $x_{31} = 1$ ,  $x_{32} = 0$ ,  $\alpha = x_{31}w_1 + x_{32}w_2 = 1 \cdot 0.25 + 0 \cdot 0.225 = 0.25 \rightarrow \hat{y}_3 = 0 \rightarrow E_3 = |1 - 0| = 1$  $w_1 = w_1 + n(y_4 - \hat{y}_4)x_{41} \rightarrow w_1 = 0.25 + 0.2(1 - 0)1 = 0.45$ 

$$
w_2 = w_2 + n(y_4 - \hat{y}_4)x_{42} \rightarrow w_2 = 0.225 + 0.2(1 - 0)1 = 0.425
$$

 $x_{41} = 1, x_{42} = 1, \alpha = x_{41}w_1 + x_{42}w_2 = 1 \cdot 45 + 1 \cdot 0.425 = 0.875 \rightarrow \hat{y}_4 = 1 \rightarrow E_4 = |1 - 1| = 0$ 

 $E = E_1 + E_2 + E_3 + E_4 = 2$ 

![](_page_11_Figure_0.jpeg)

2  $\overline{0}$  $\boldsymbol{k}$  $\mathcal{Z}$  $\begin{array}{|c|c|c|c|c|} \hline 1 & 0 & 1 \ \hline \end{array}$  $x_{k2}$  $W_2$  $N=4, p=2$  $it=1$ : while  $E > 0.0001$  $it=it+1$  $E=0$ : for  $k=1:N$ for  $i=1:p$ ,  $w(i)=w(i)+ni*(y(k)-y \text{ est}(k))*x(k,i);$ end  $a=0$ ; for  $i=1:p$  $a=a+x(k,i)*w(i);$ end  $y_est(k) = activation(a);$  $Er(k)=abs(y(k)-y_est(k));$ end  $E=0$ : for  $k=1:N$  $E=E+Er(k);$ end end

 $x_{k1}$ 

 $0 \mid 0 \mid 0$ 

 $\mathcal{W}_1$